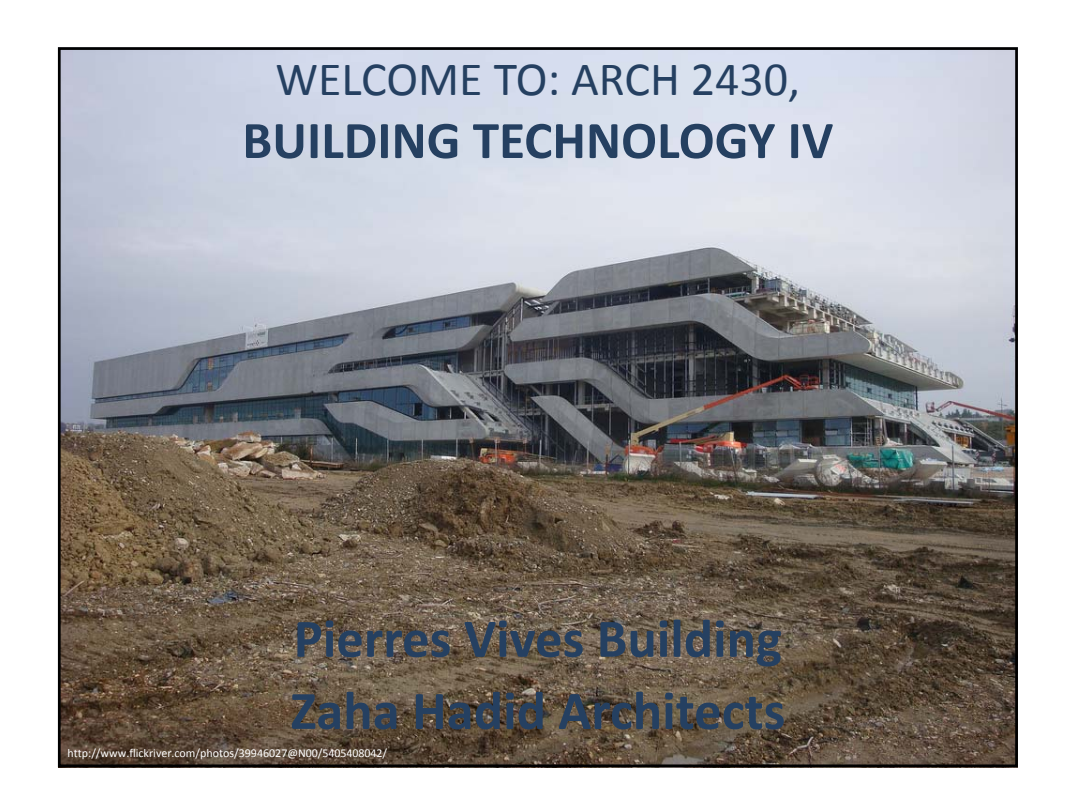

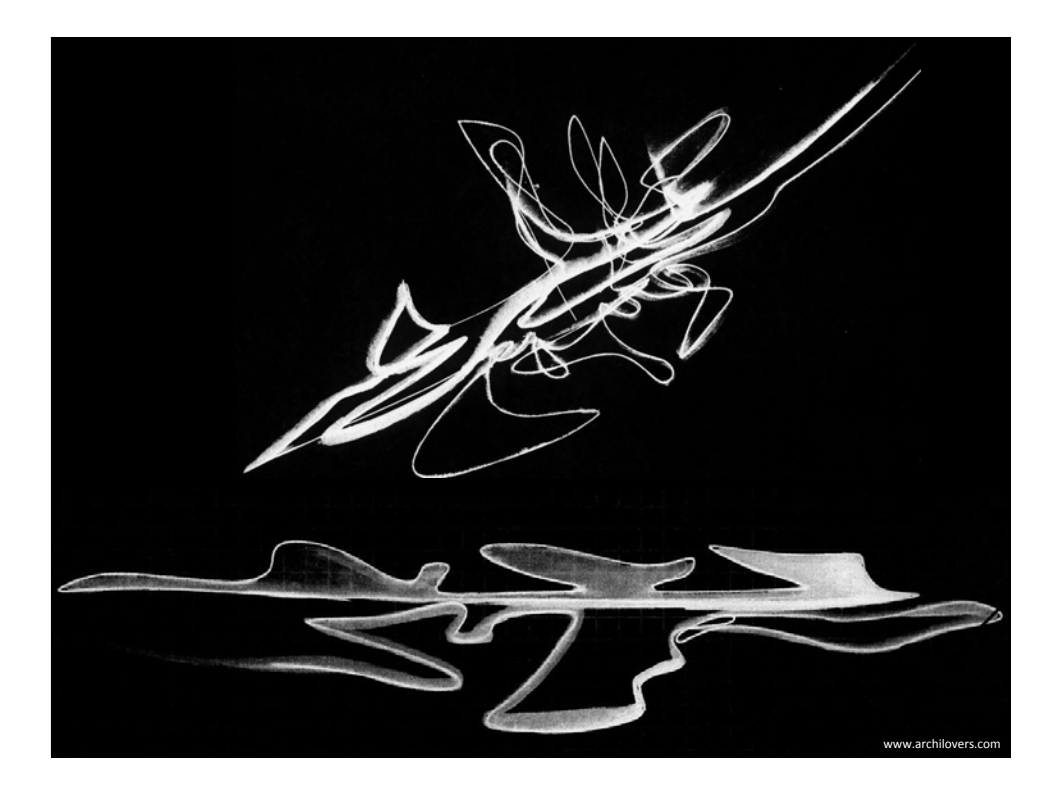

# **Class outline**

#### Week Five Class 10

#### Class discussion

- Review structural posts on open lab
- Case study [Pierres Vives Building]
- Submittal requirements list
- Collaboration techniques
- Previous students projects
- Rhino model

### Team discussions

- Divide up building
- Select rhino element
- Submission 1 review over the weekend

#### ARCH 2430

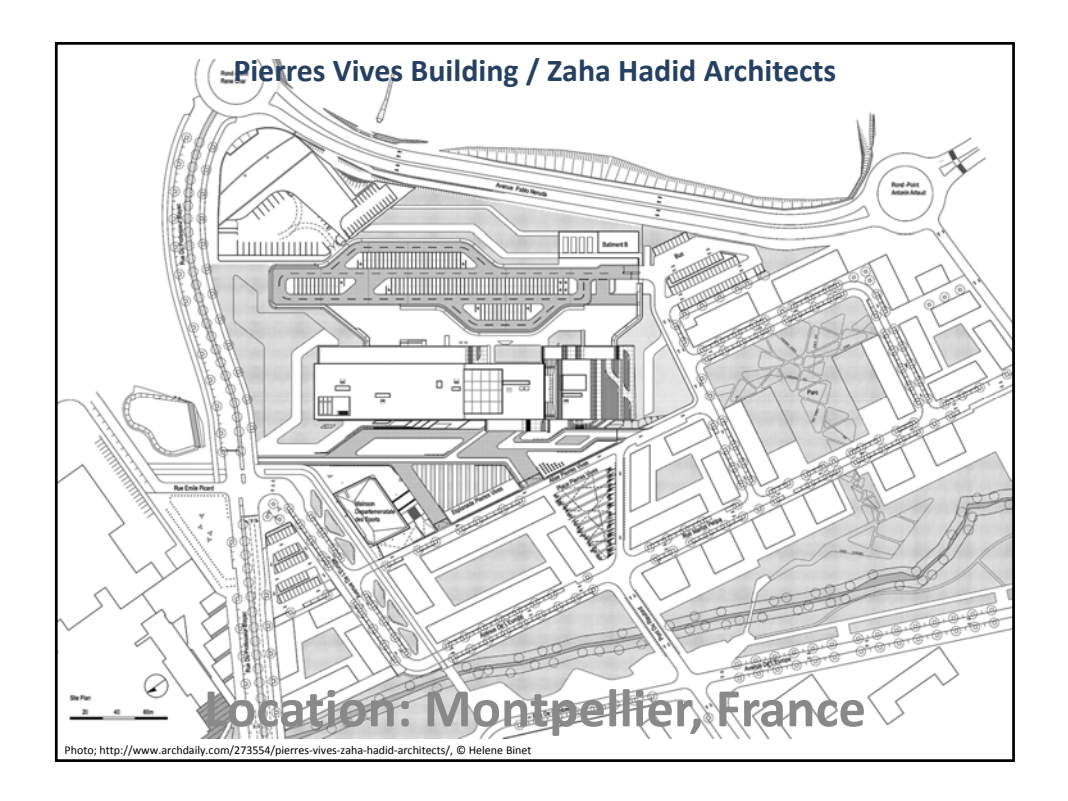

## 10/3/2013

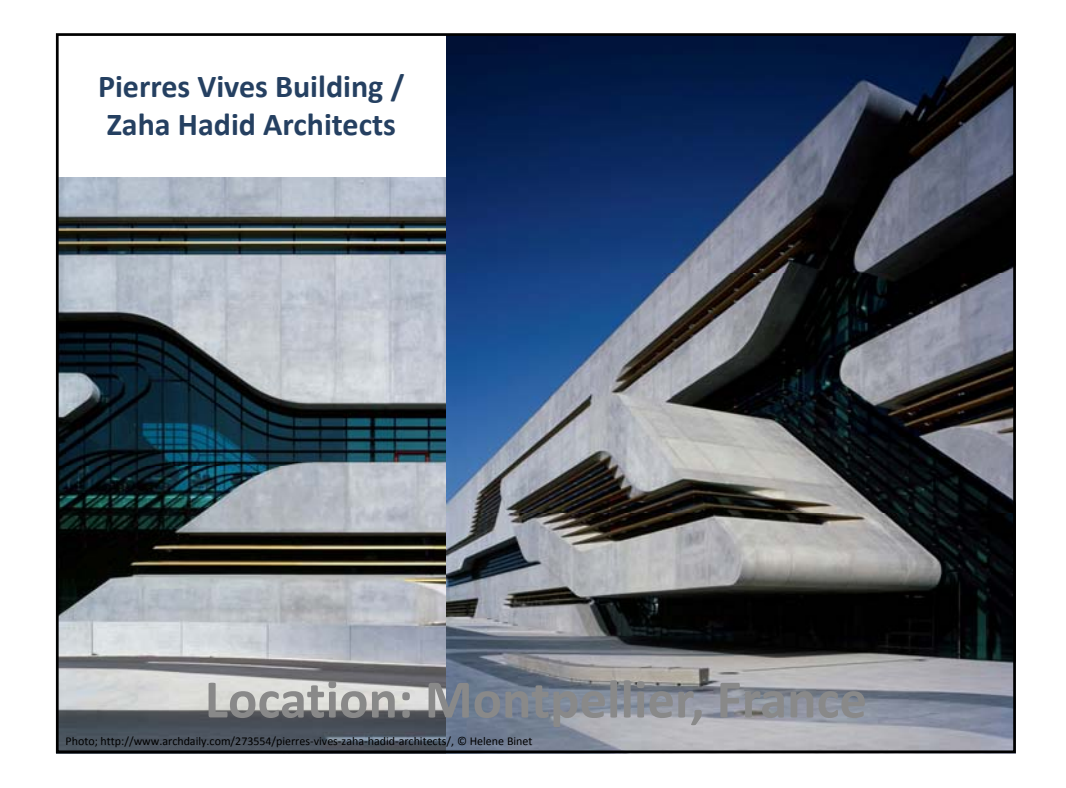

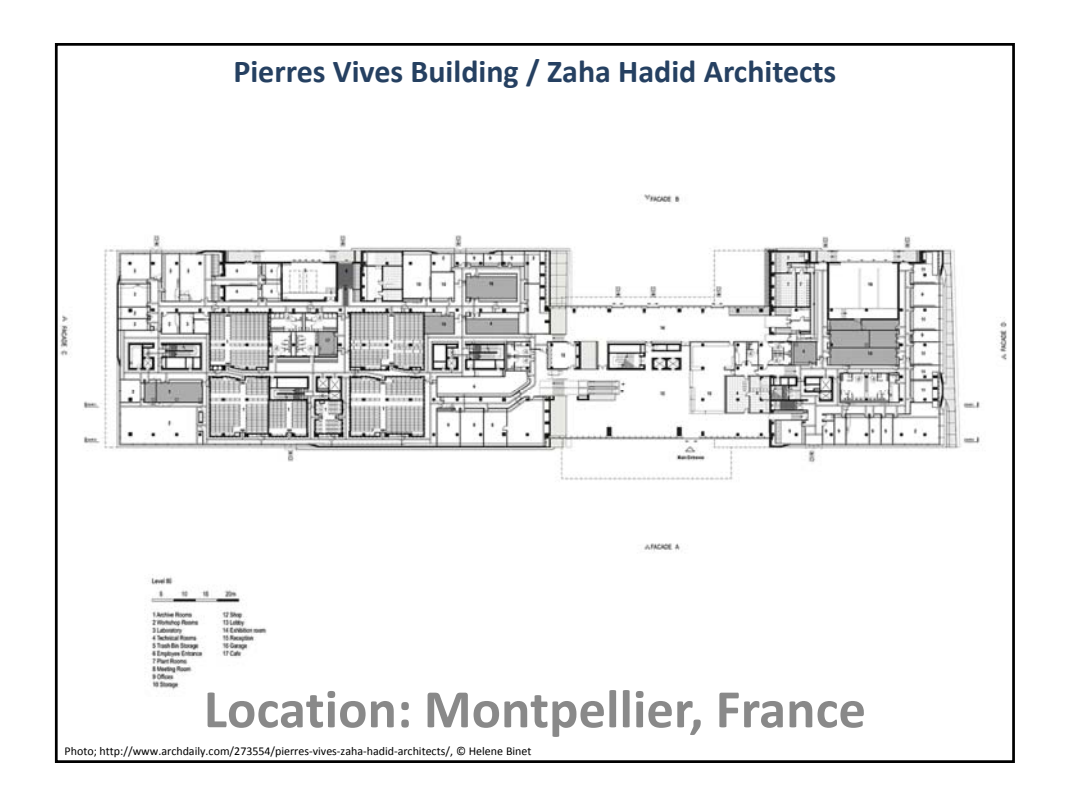

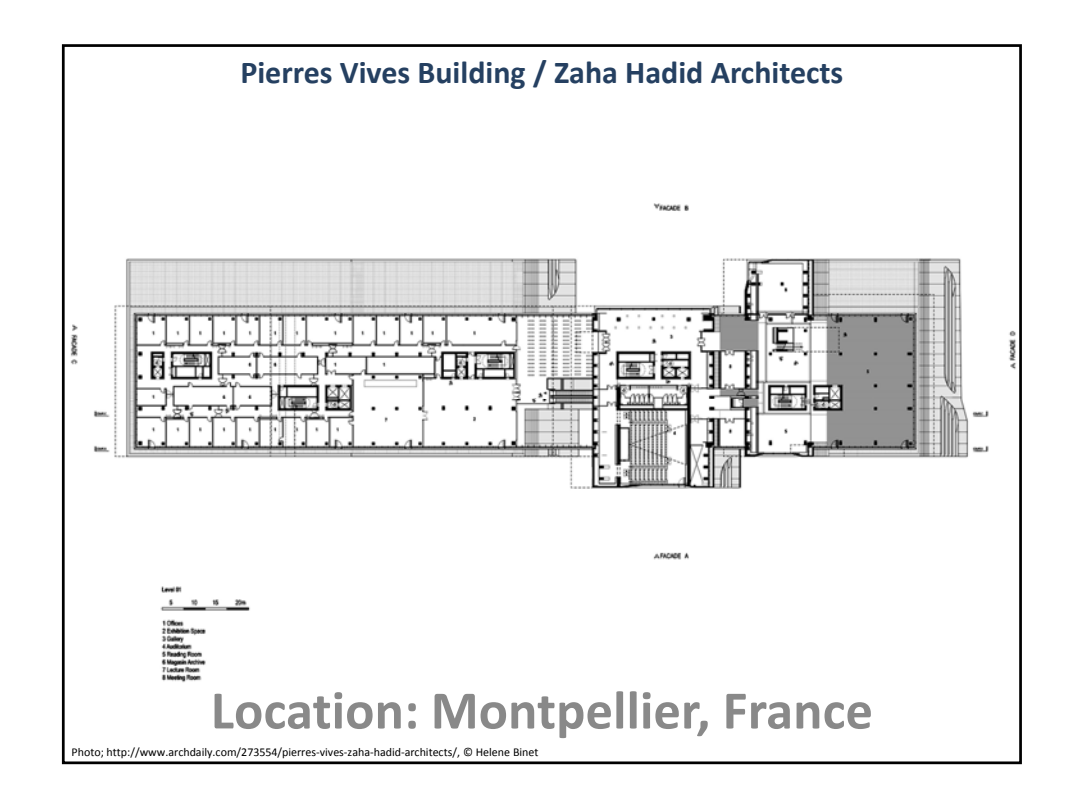

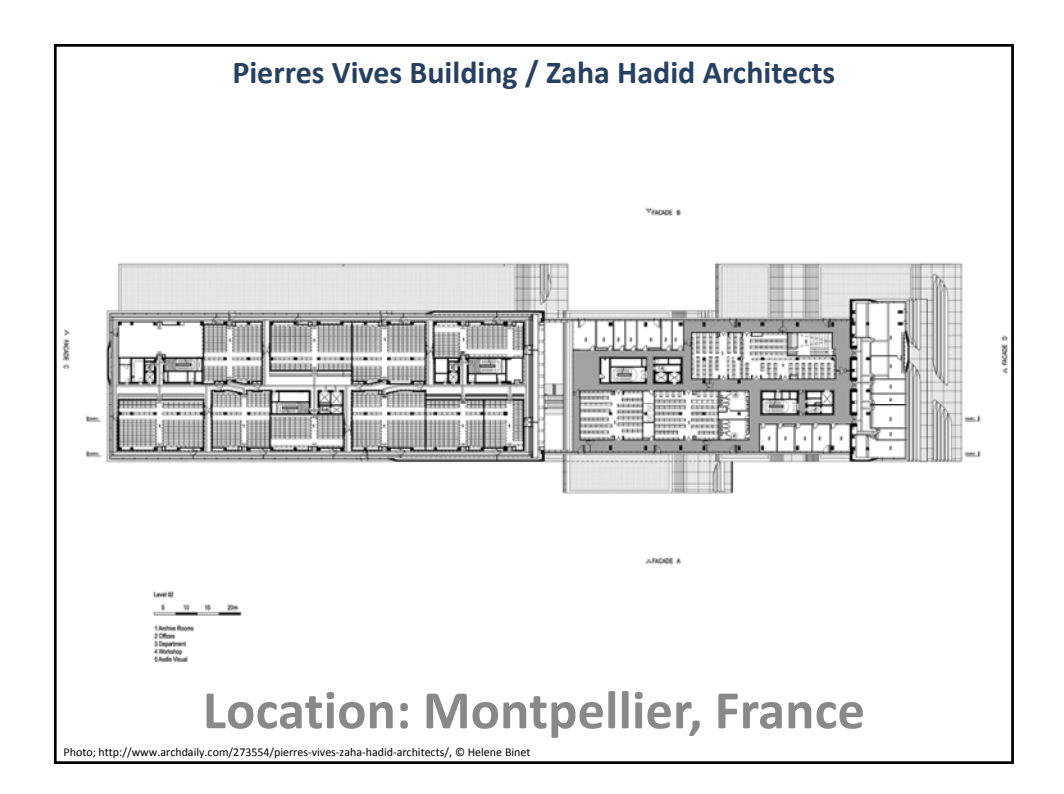

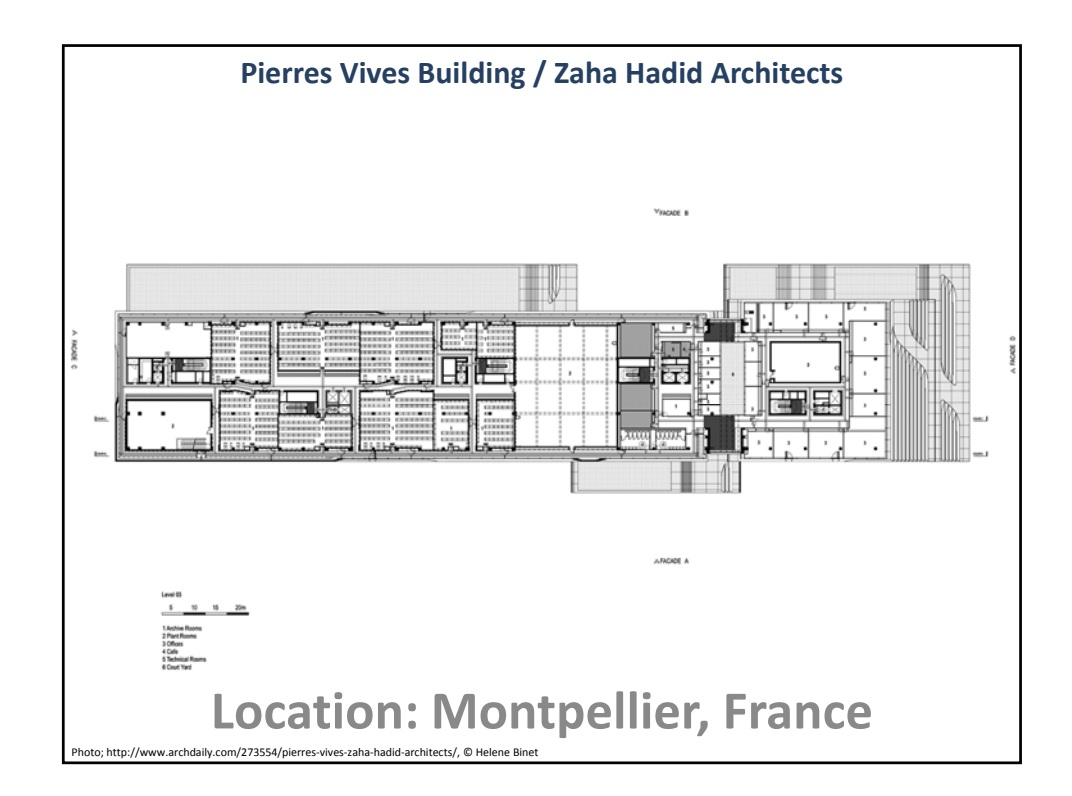

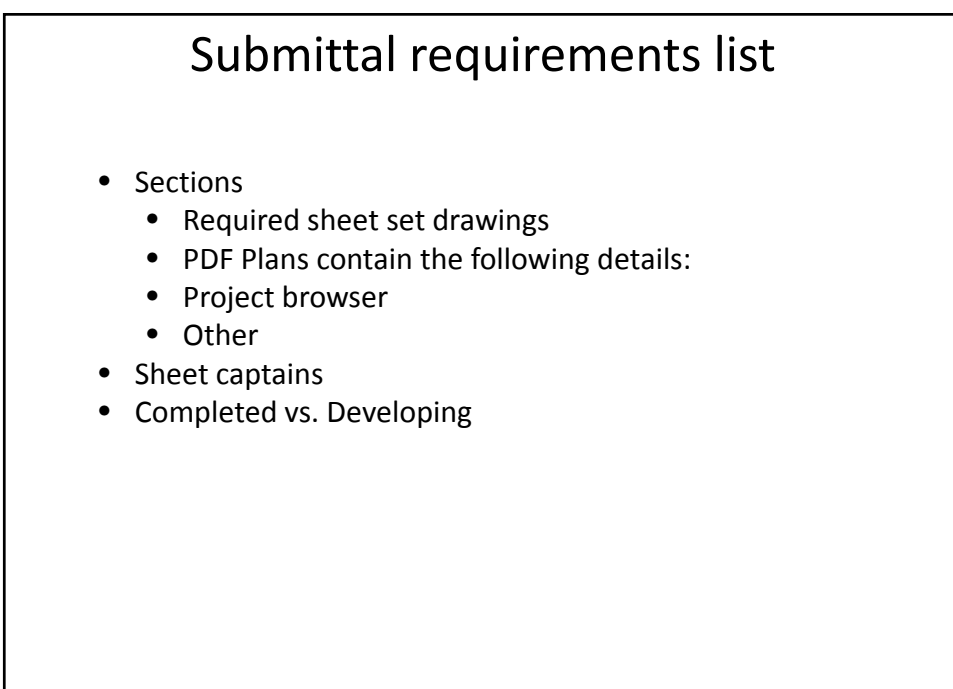

ARCH 2430

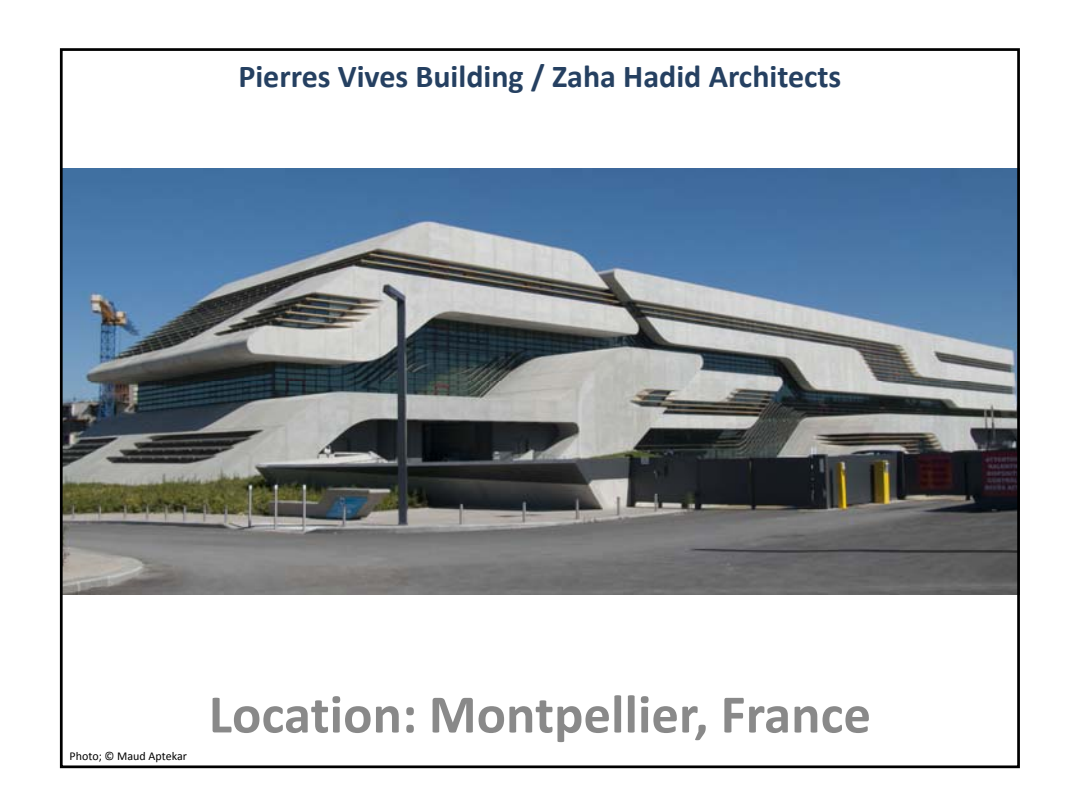

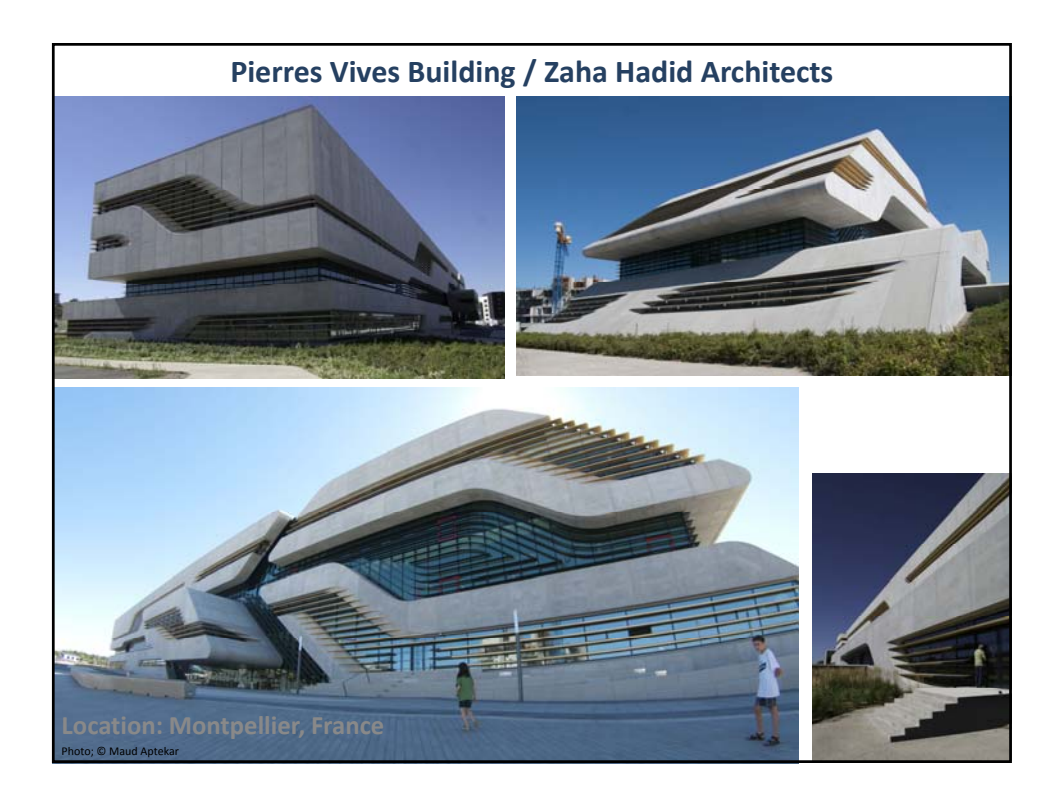

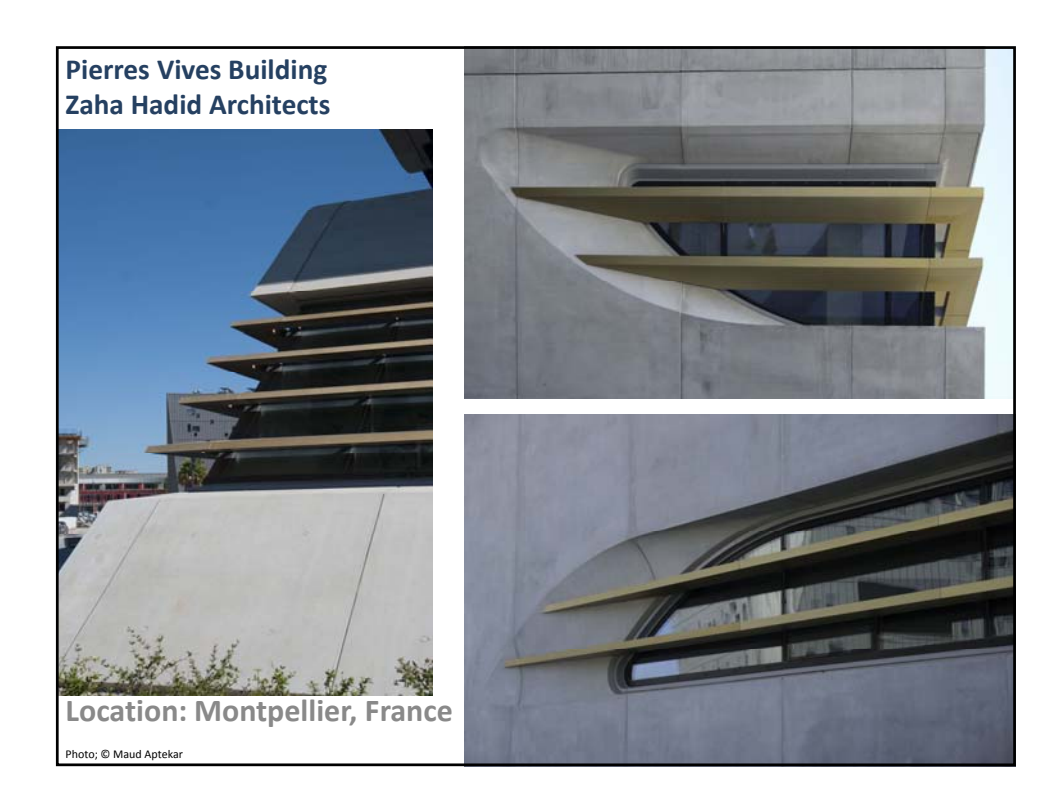

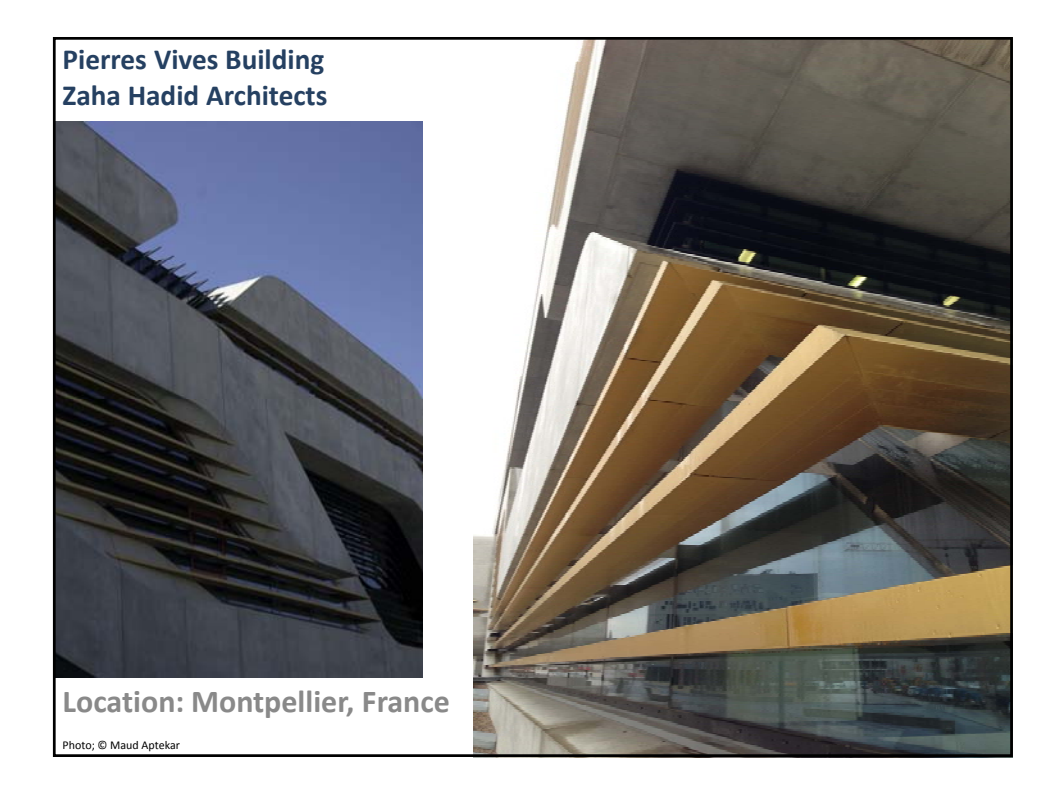

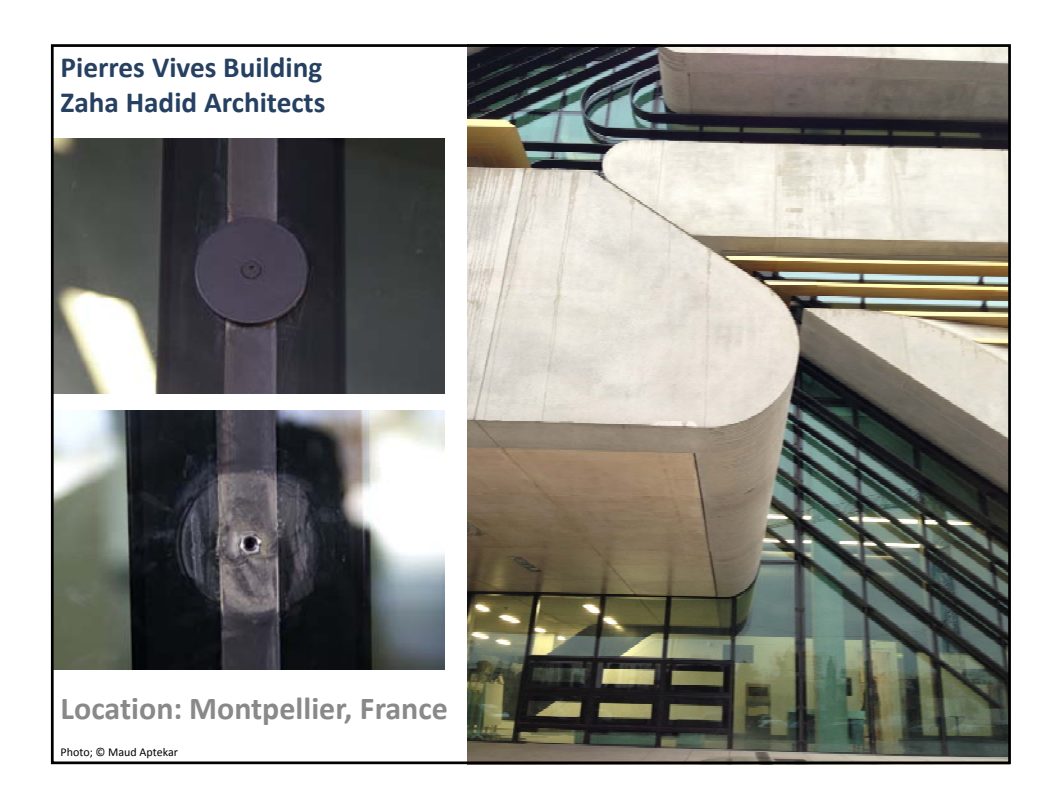

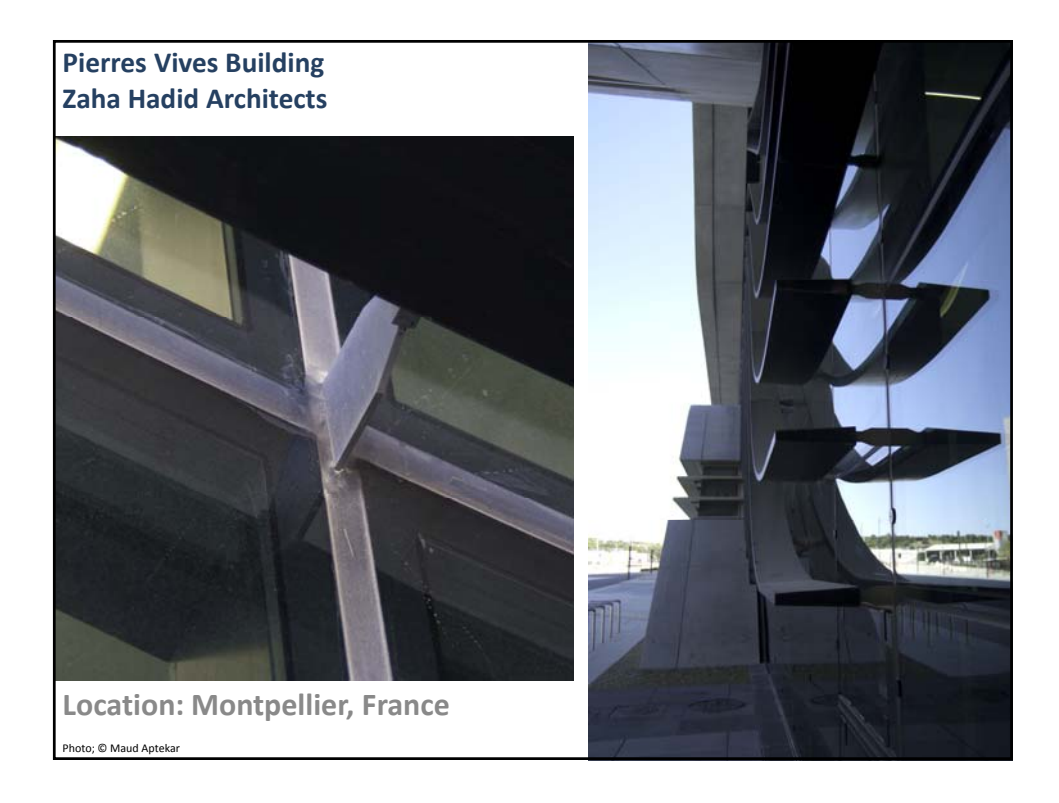

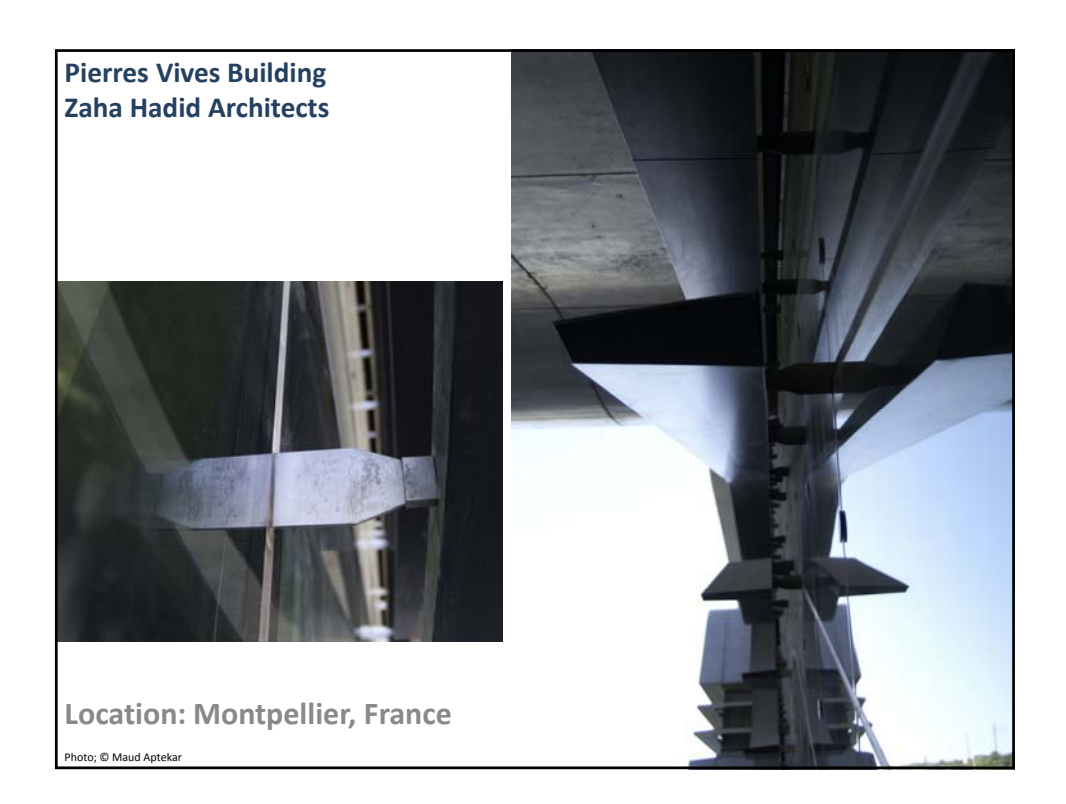

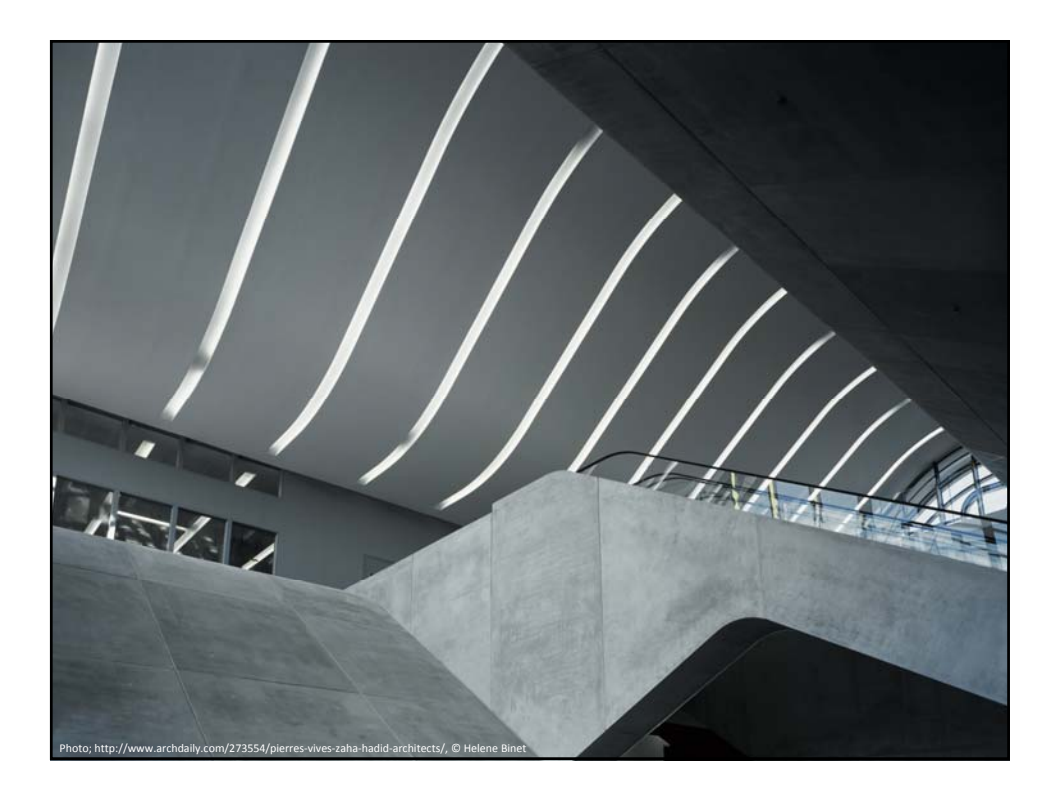

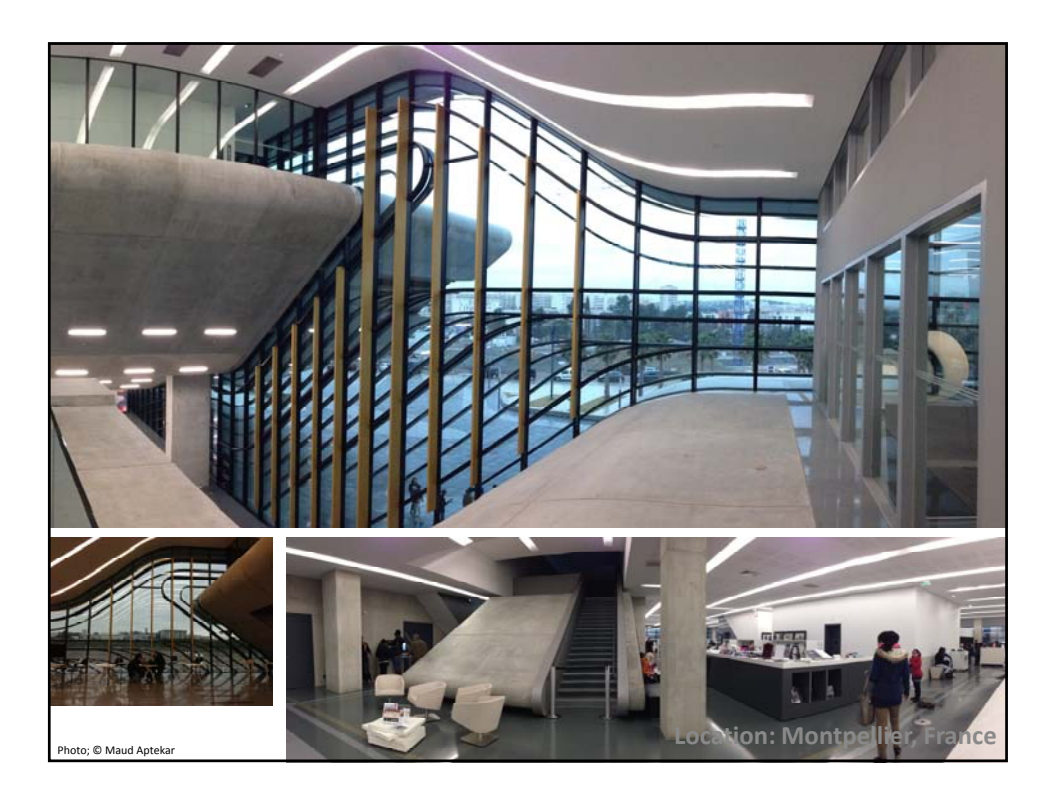

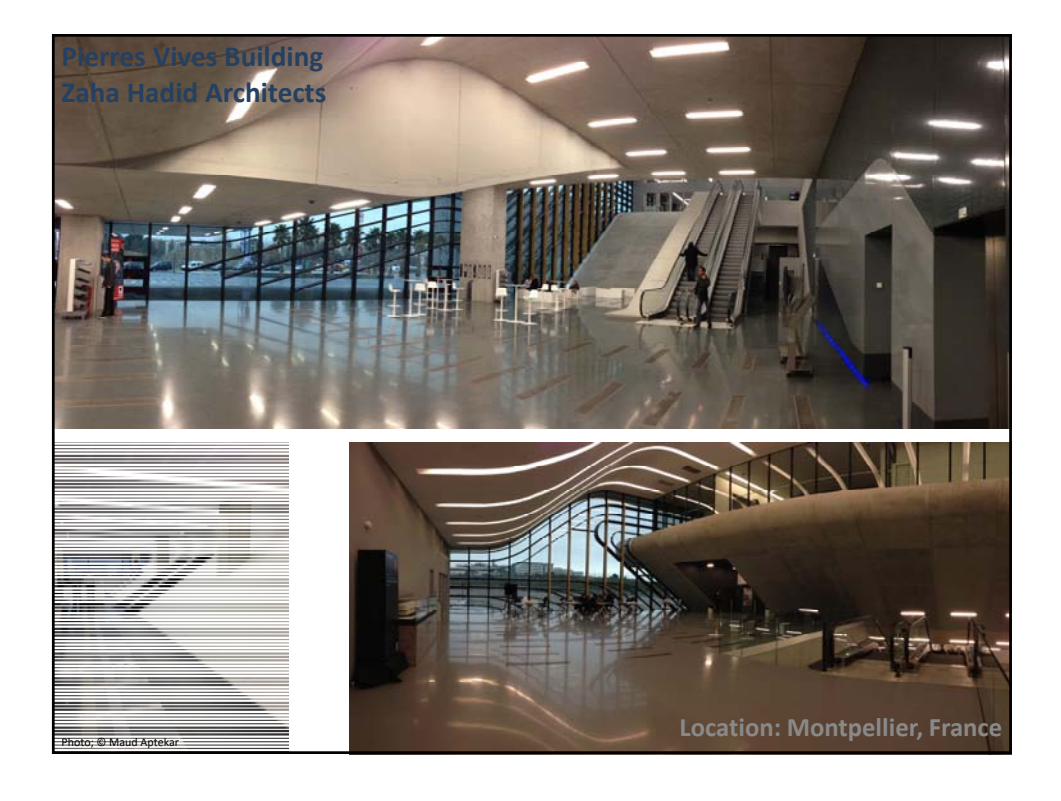

Prepared by; Alexander Aptekar © 2013

# Groups

Divisions within teams:

- **Tower building**
	- ‐ Grid system based on concrete research
	- ‐ Develop plans based on BT 4 templates
- **Atrium building**
	- ‐ Large span Community and commercial
	- ‐ Cellar grid system based on concrete research

### • **Gymnasium building**

- ‐ Shell large span structure
- ‐ Cellar grid system based on concrete research

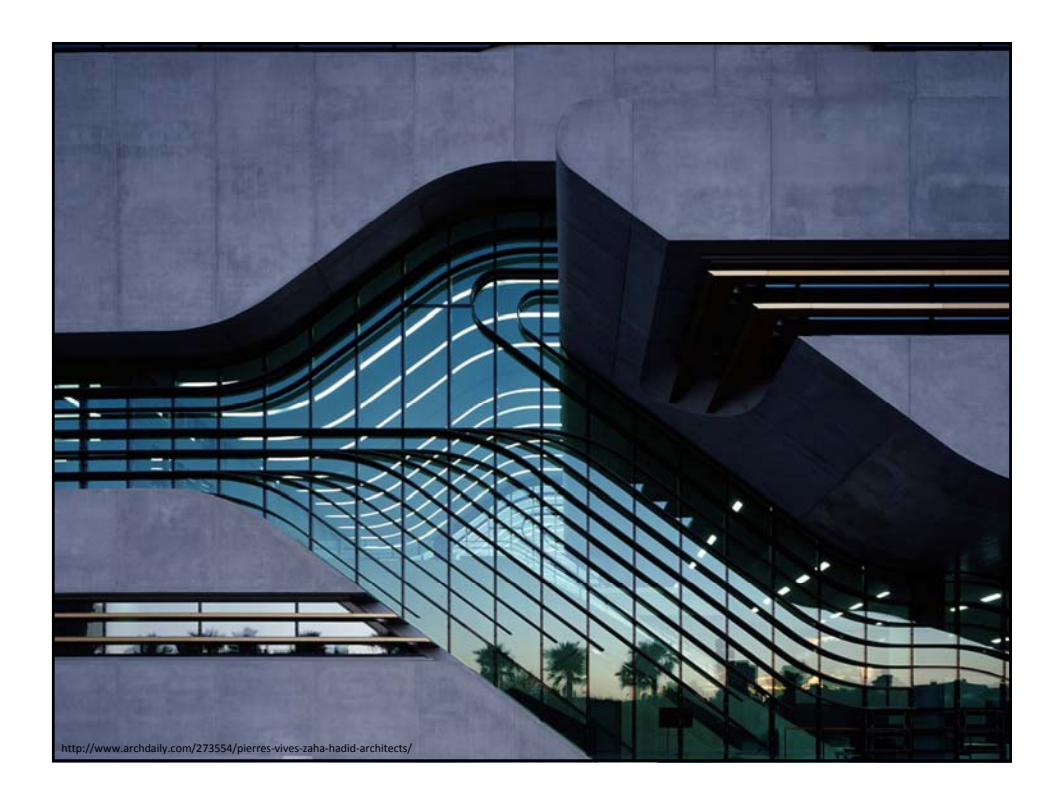

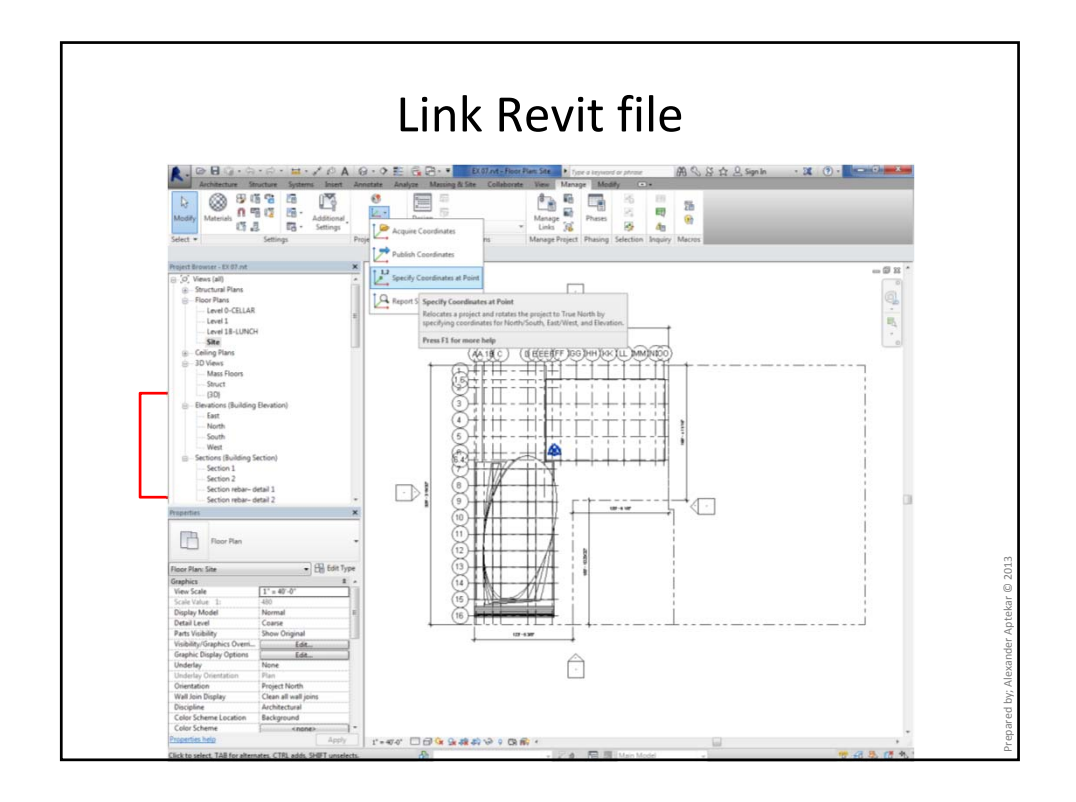

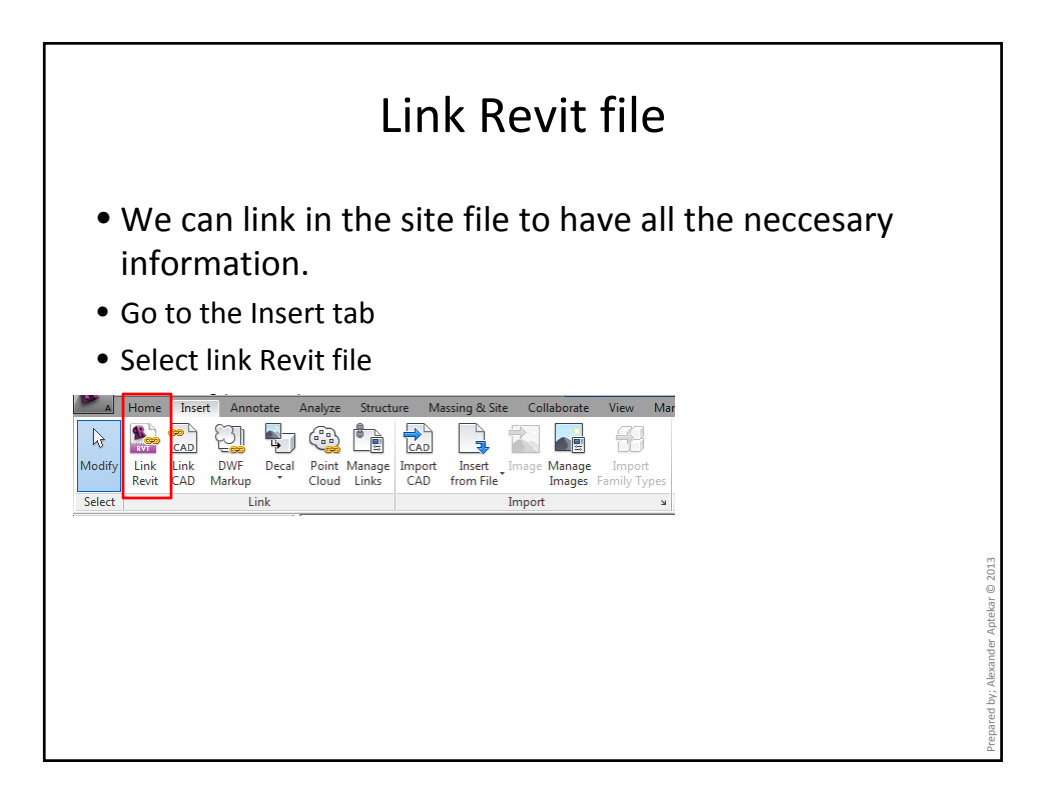

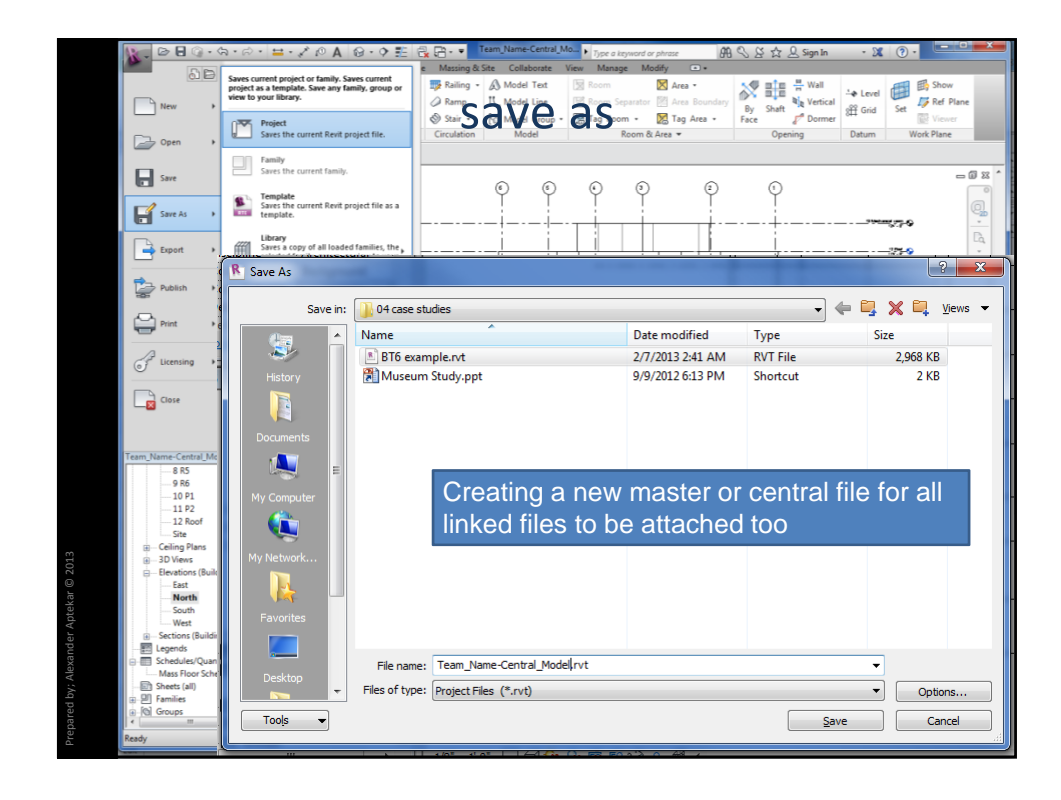

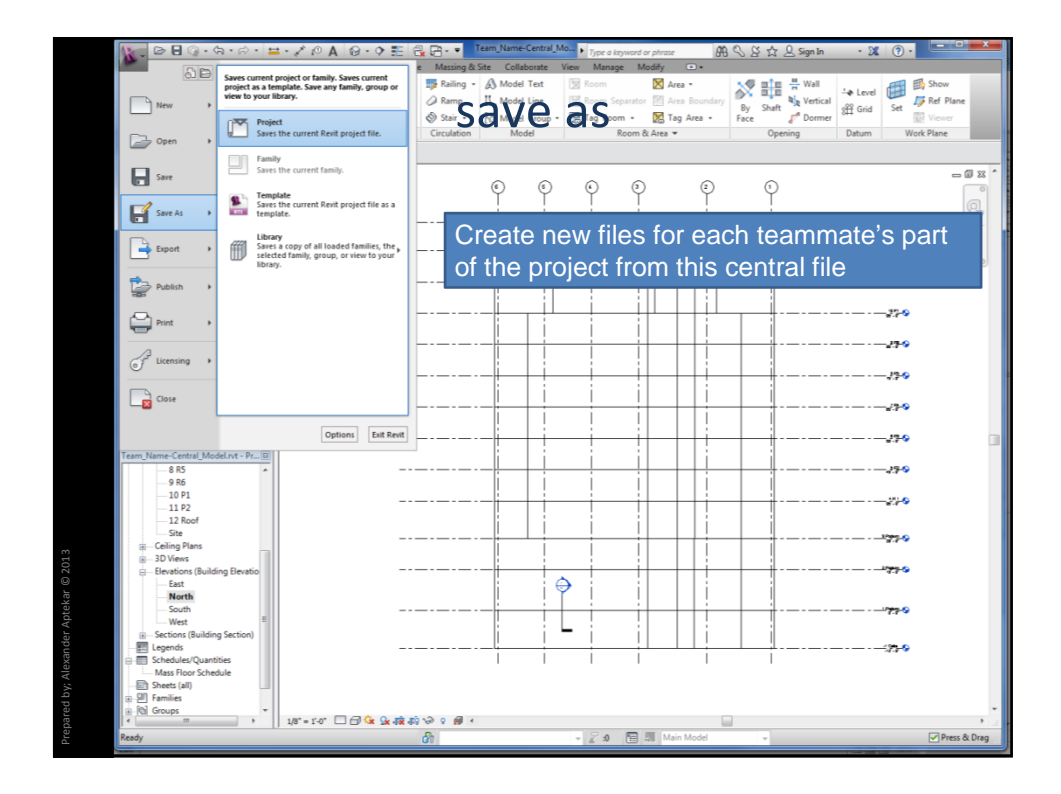

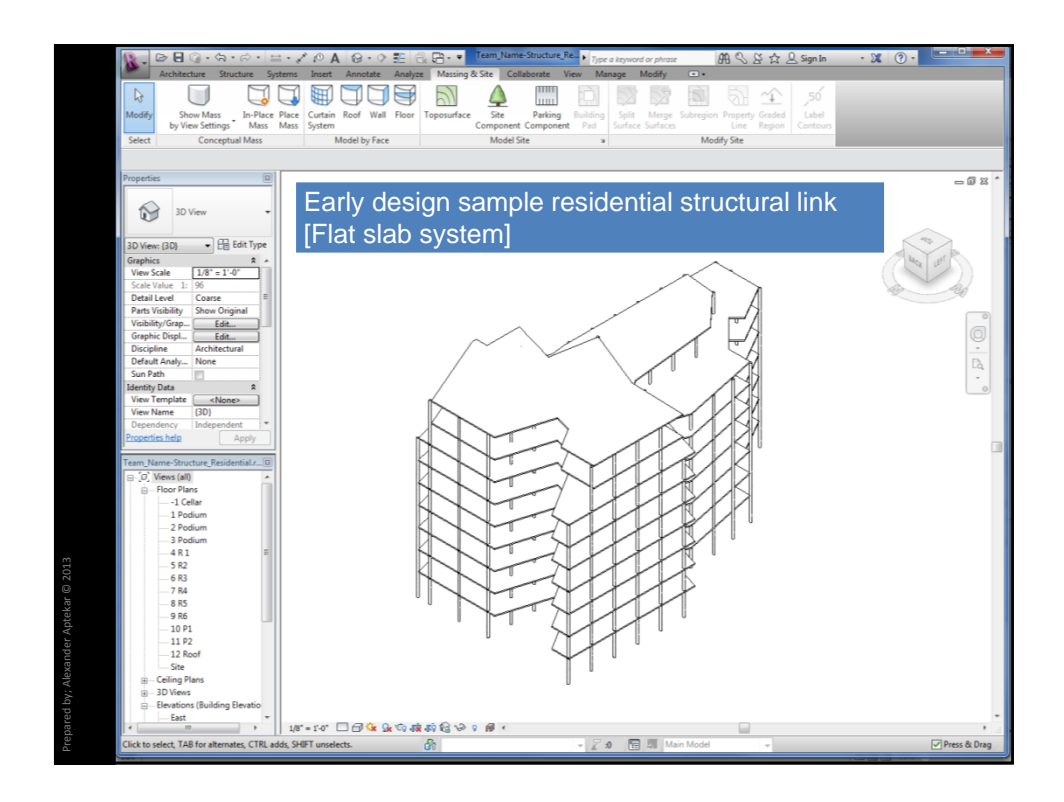

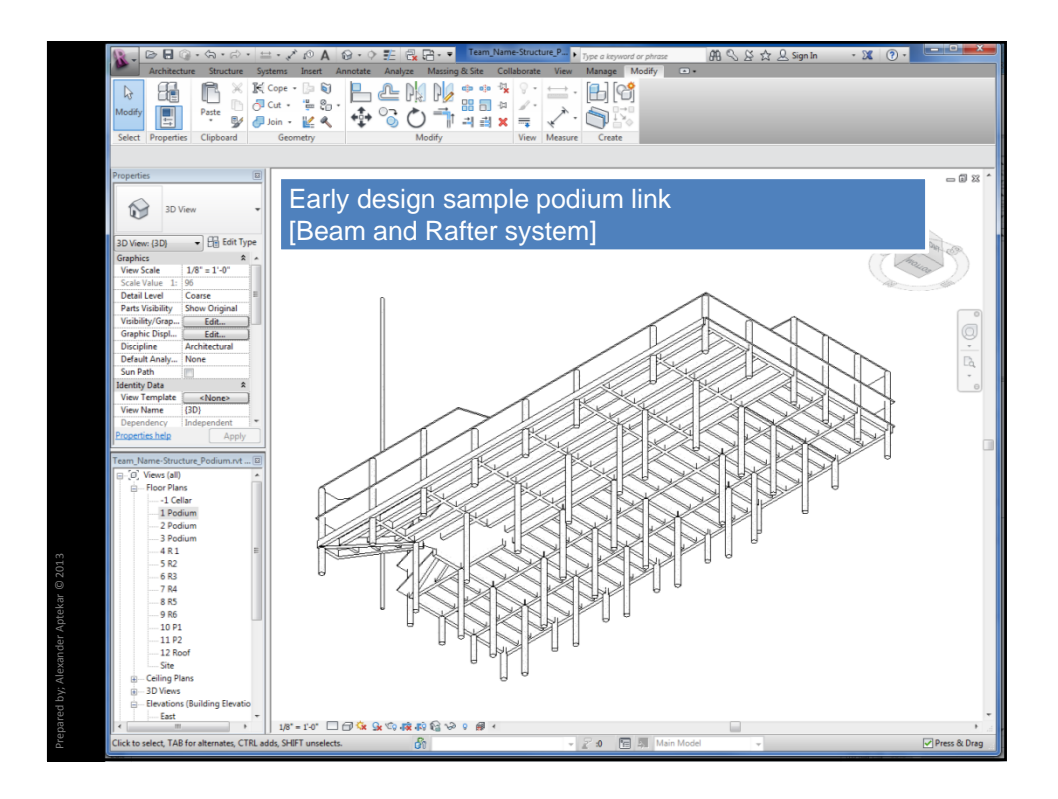

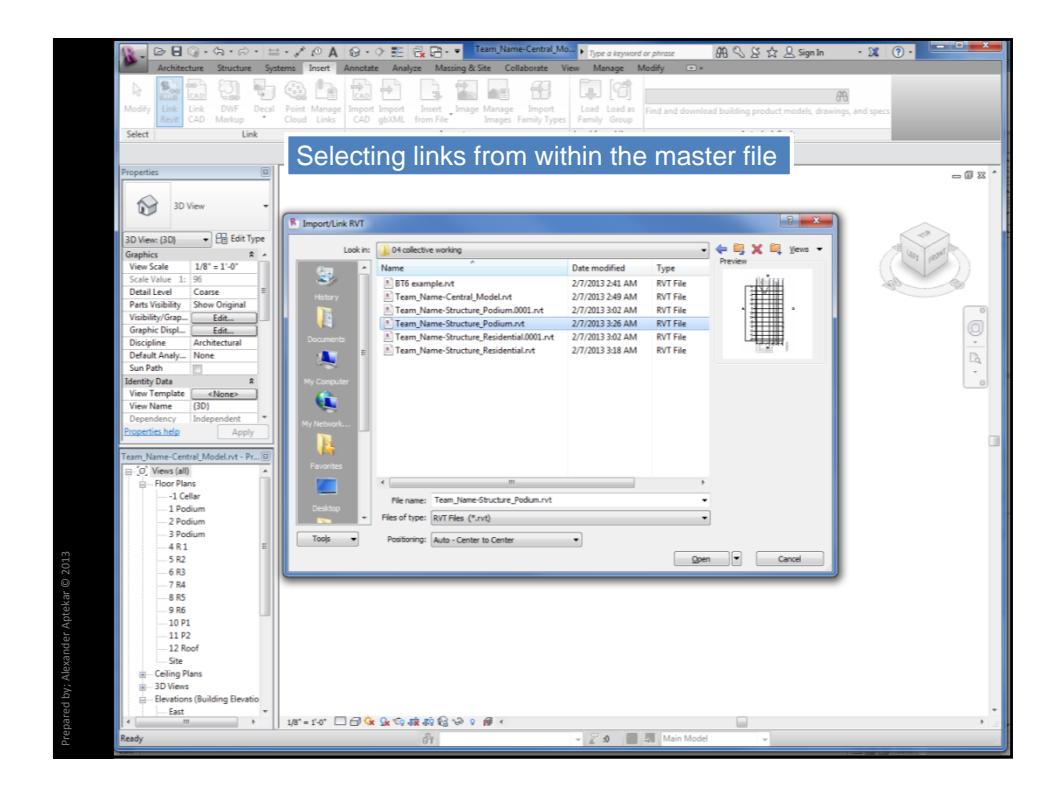

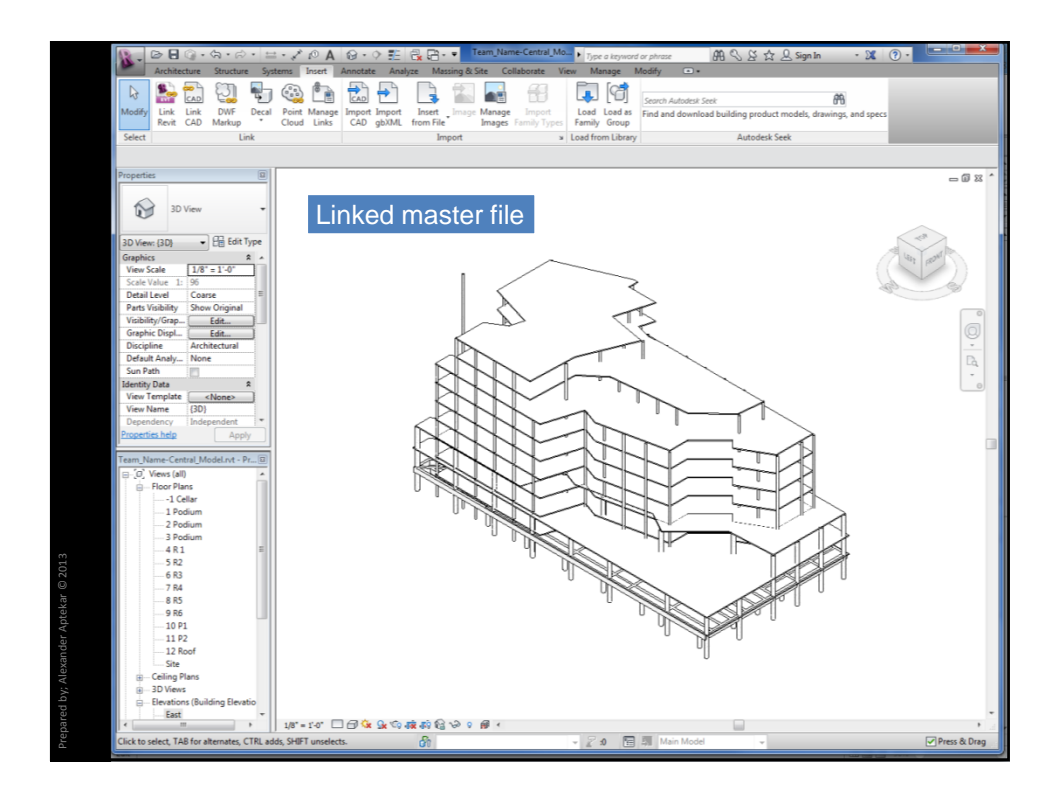

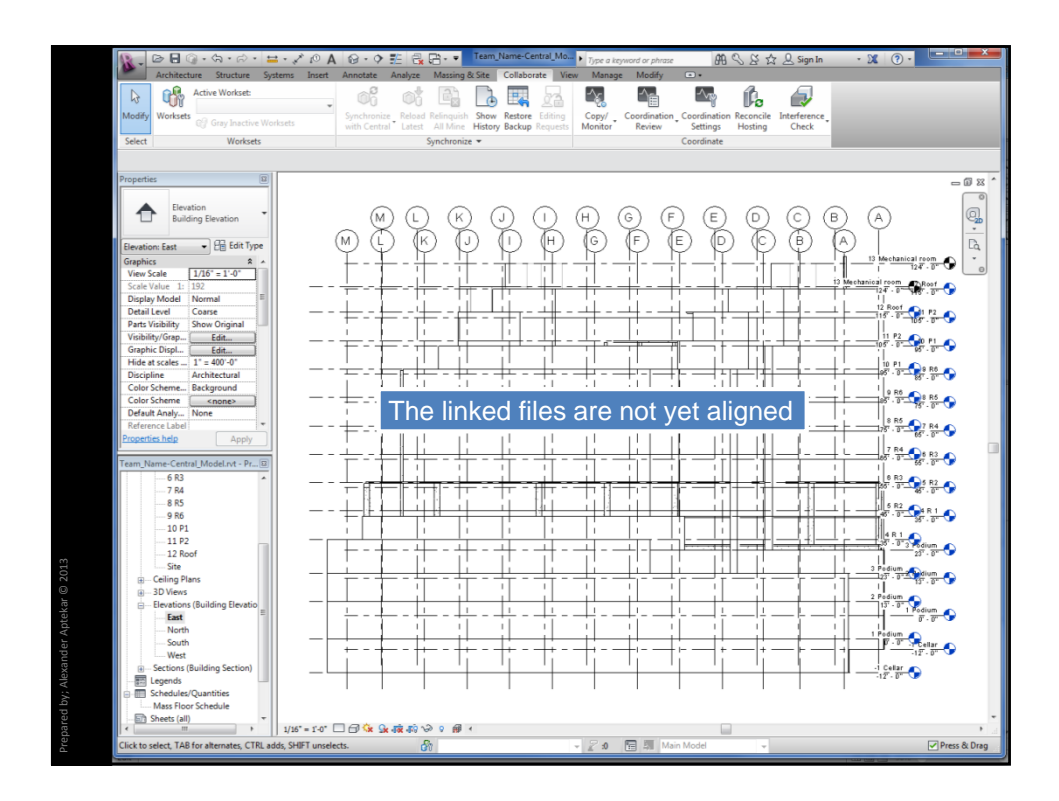

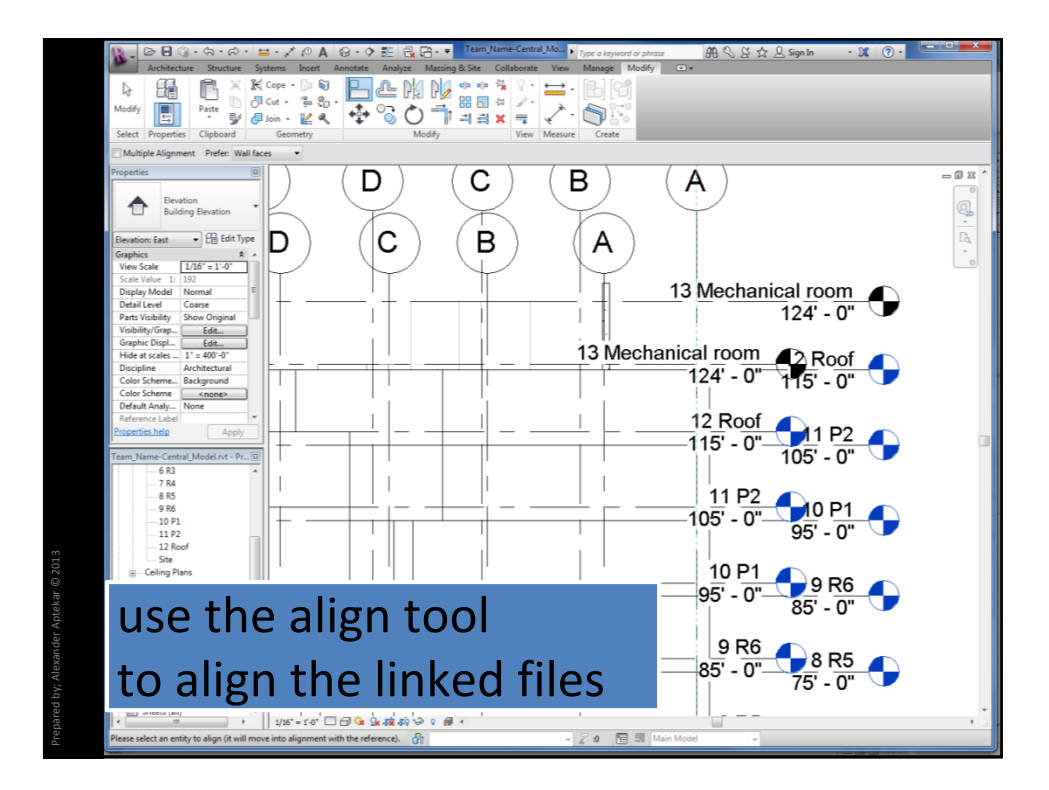

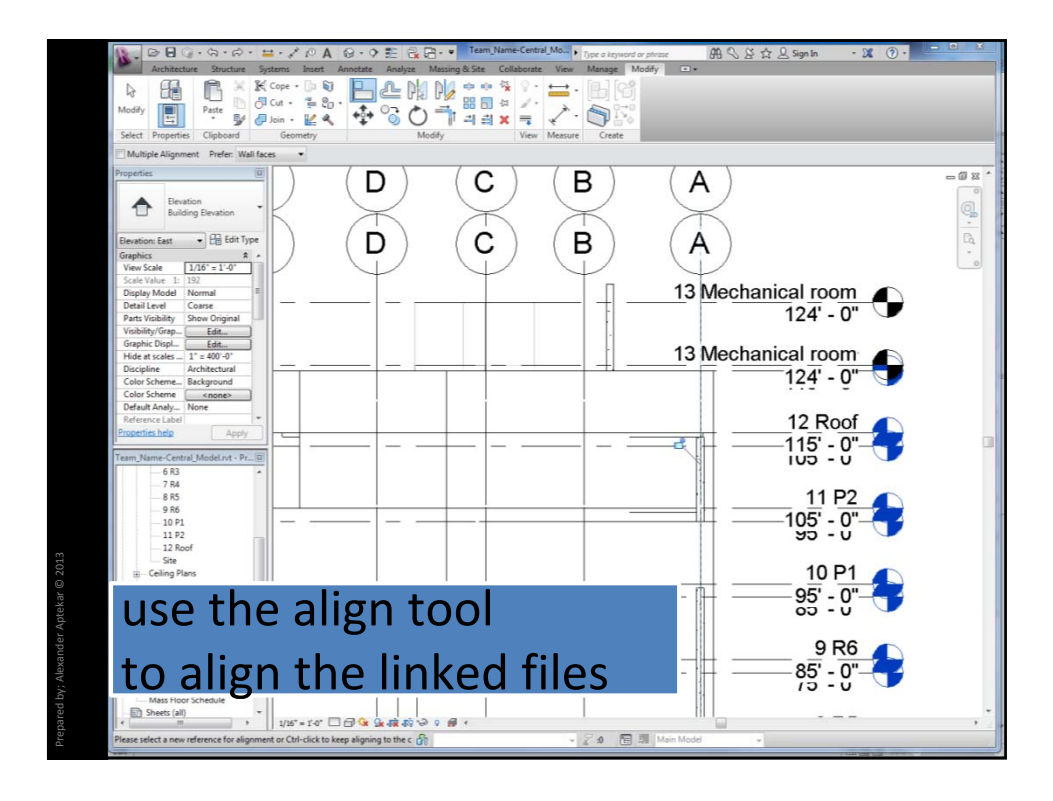

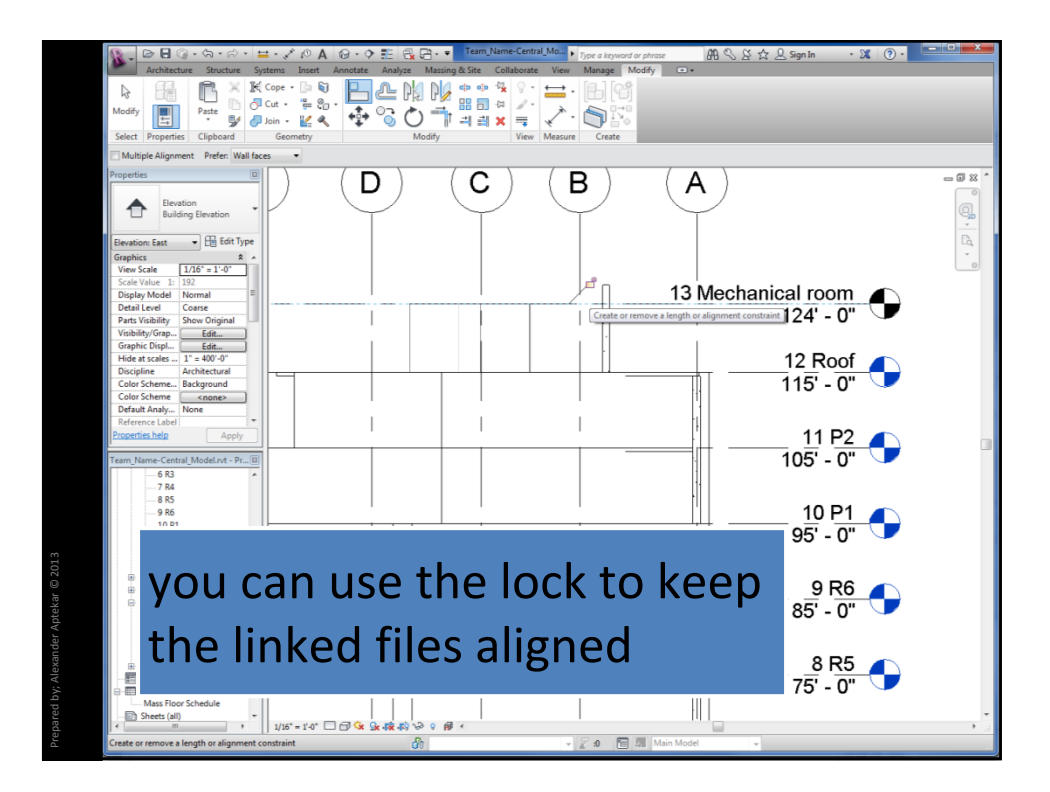

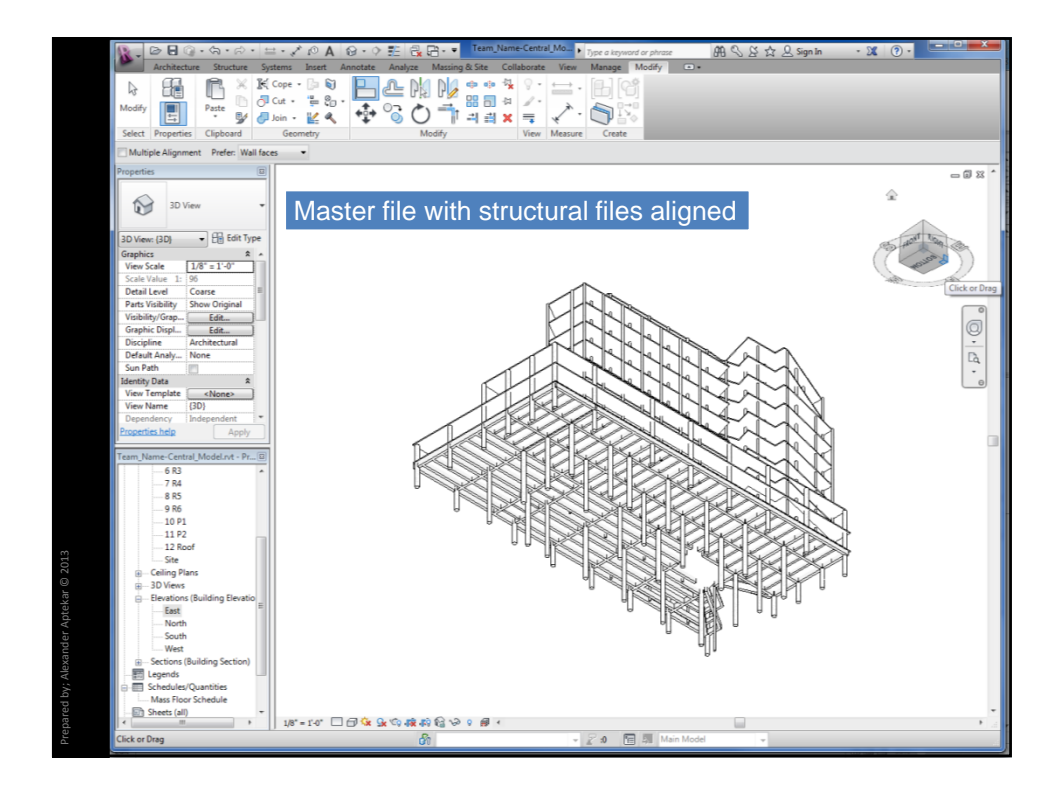

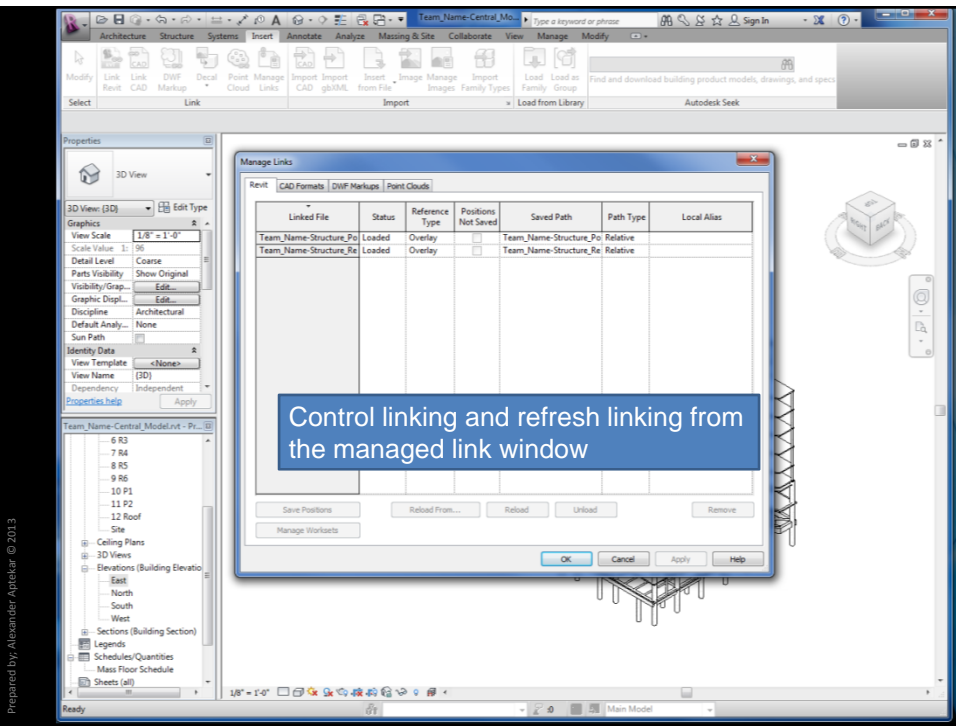

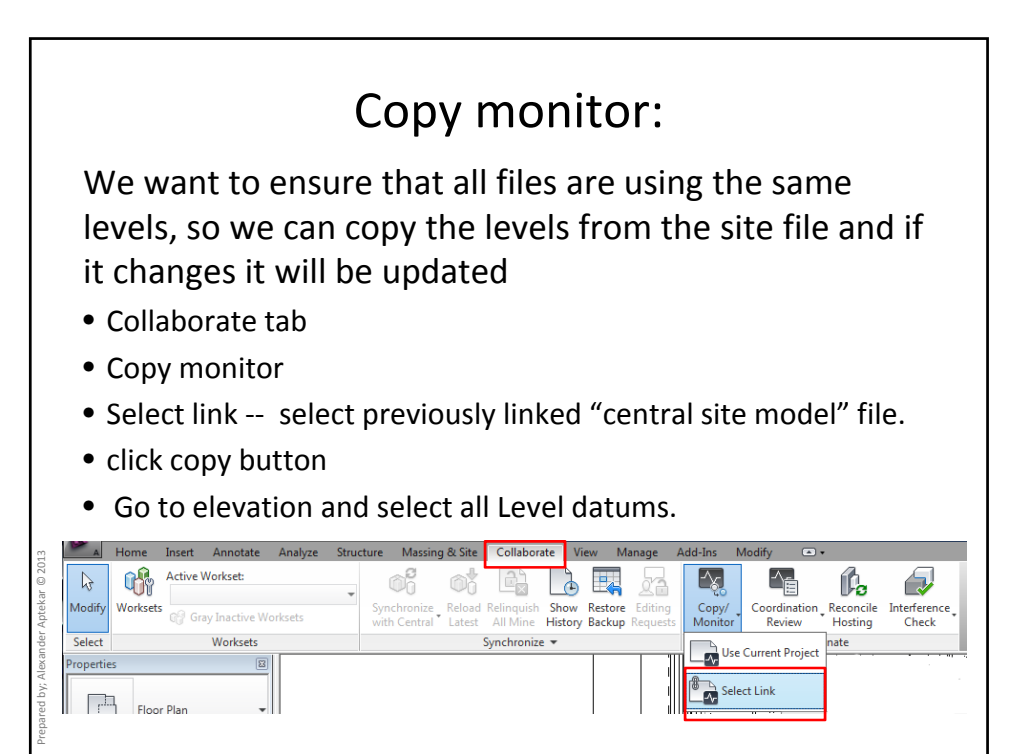

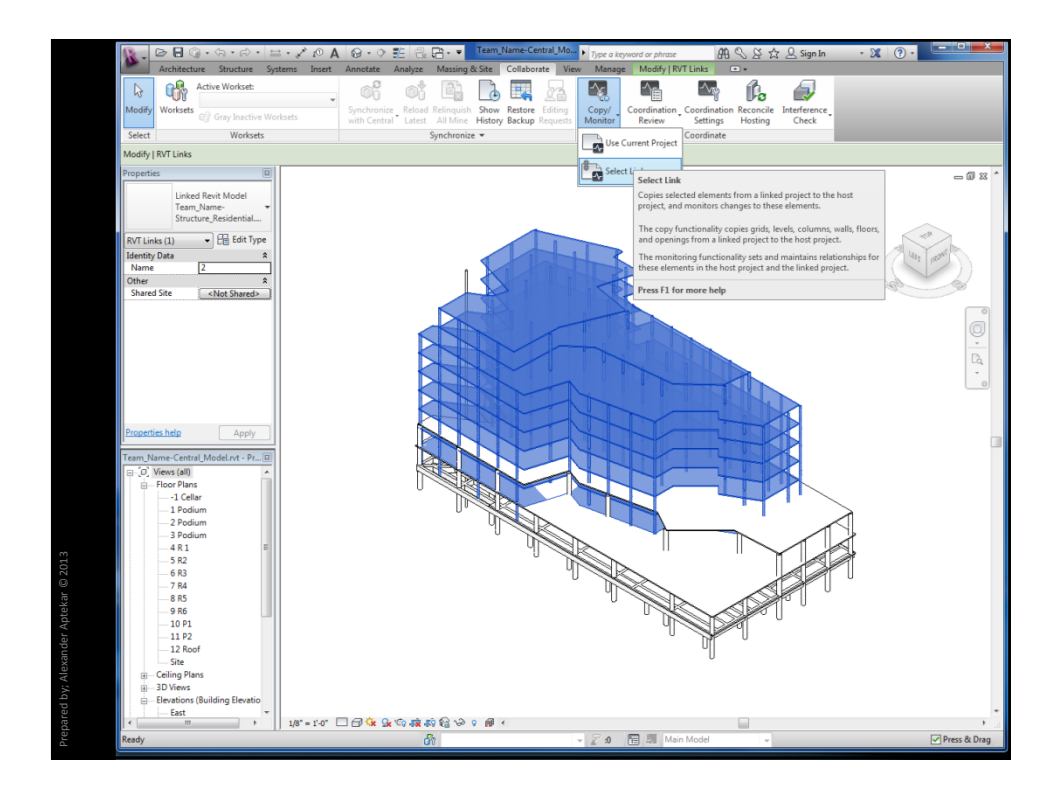

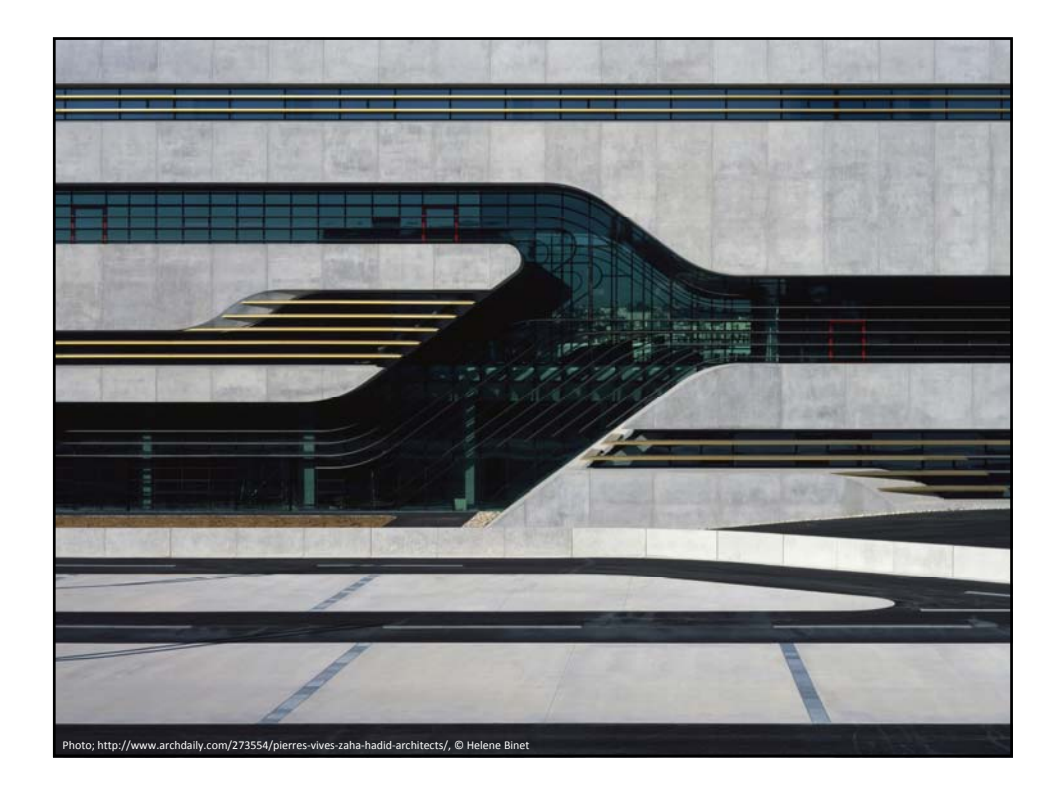